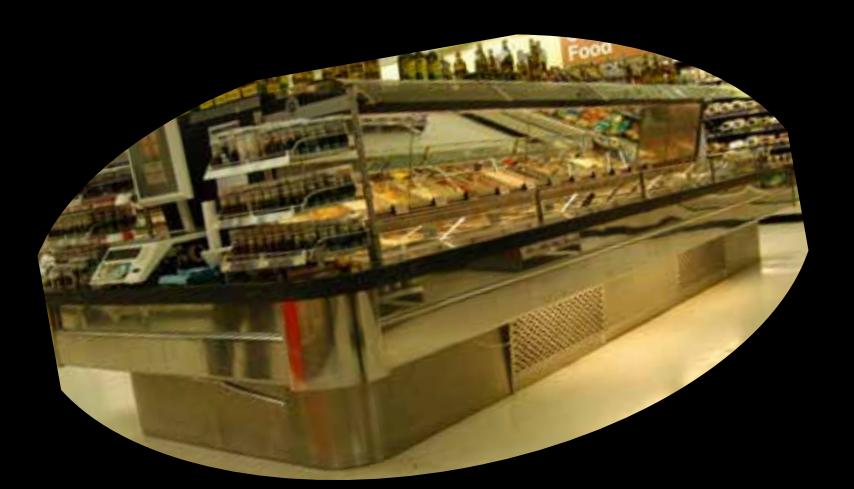

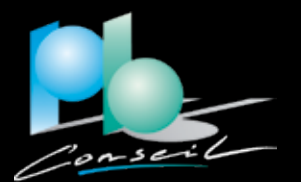

Les rayons novateurs

# Rayons TRAITEUR & PRIMEURS Salad Bar, Buffet, snacking

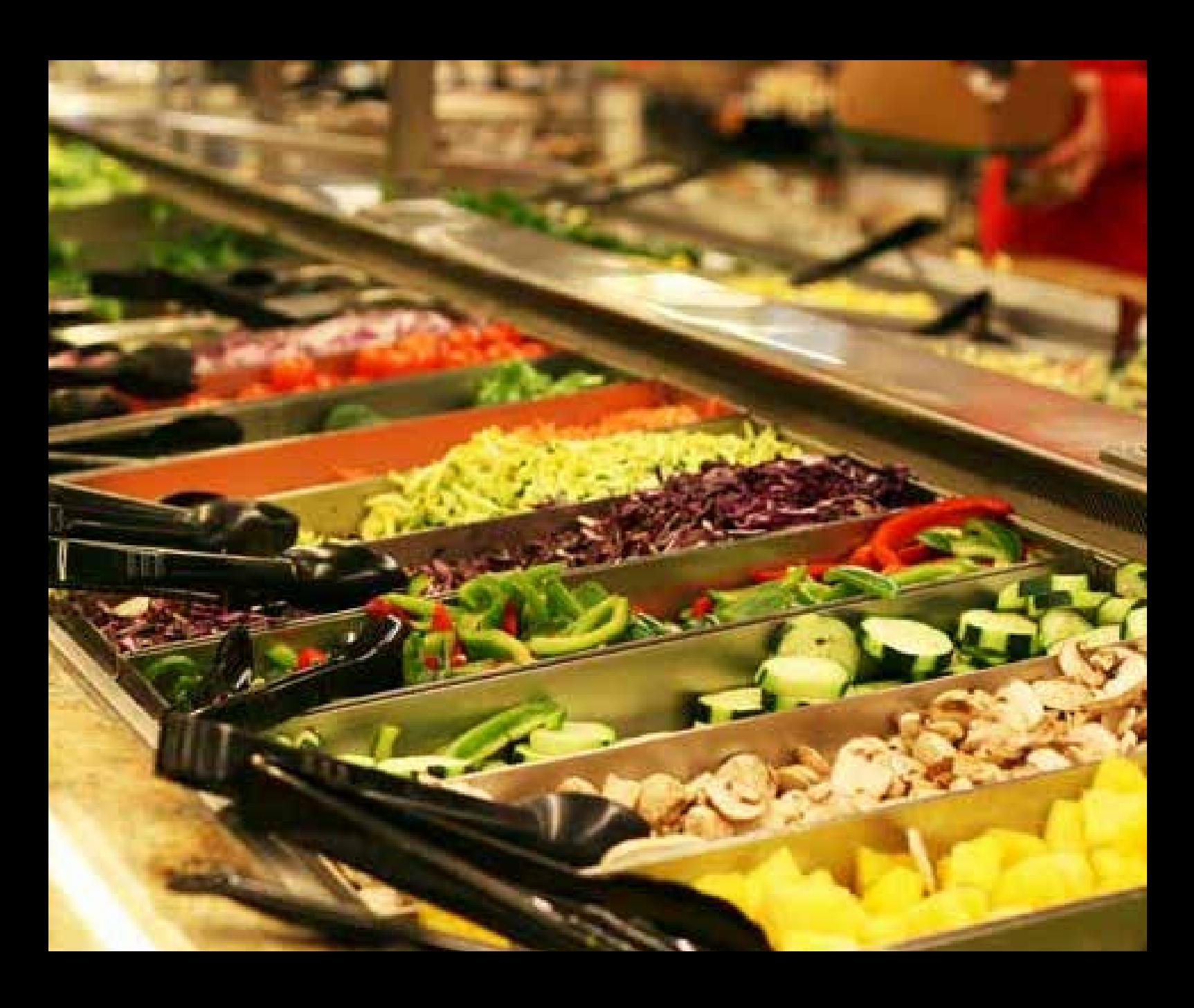

## UN CONCEPT NOVATEUR :

### L'achat pratique pour le snacking :

- Le client se sert tout seul dans une barquette à prix fixe.
- Achat en petites quantités.
- « Je compose moi-même mes salades et mes plats ! ».

### L'achat plaisir :

- « Ce produit donne envie. Je n'ai pas à le préparer et je ne serai pas obligé d'en manger plusieurs fois de suite ».
- « Le snacking comme je l'aime! ».

### L'achat hédoniste :

- « C'est comme si je le faisais moi-même! ».
- « Avec cette gamme, je gagne du temps et je fais plaisir! ».

## LA RÉPONSE AUX ATTENTES :

### Un service plébiscité :

- Une offre de service supplémentaire pour le client qui répond à ses attentes actuelles.

### Une autre dynamique :

- Un pôle attractif et animé au sein de l'univers.
- Une modernisation du rayon traiteur ou primeurs.
- Une dynamisation des performances de valeur ajoutée et de rentabilité.

## UNE VRAIE VALEUR AJOUTÉE POUR LE TRAITEUR OU LES PRIMEURS

### Une performance exceptionnelle !

- CA additionnel de 10 à 15 % sur l'Univers.
- Marge Brute: 65 %.
- Frais de personnel 25 %.
- Marge semi-nette: 35 %.

### Des gammes riches et variées ...

- Entrées froides.
- Entrées chaudes.
- Plats cuisinés.
- Accompagnement et gratins.
- Garnitures et légumes.
- Salades et mix légumes.
- Fruits et salades de fruits.

### ... faciles à préparer et vendues en Self-Service !

- Formation et suivi.
- Fiches recettes et fiches de fabrication.
- Guide pratique et procédures de travail.
- Guide d'hygiène et de traçabilité.

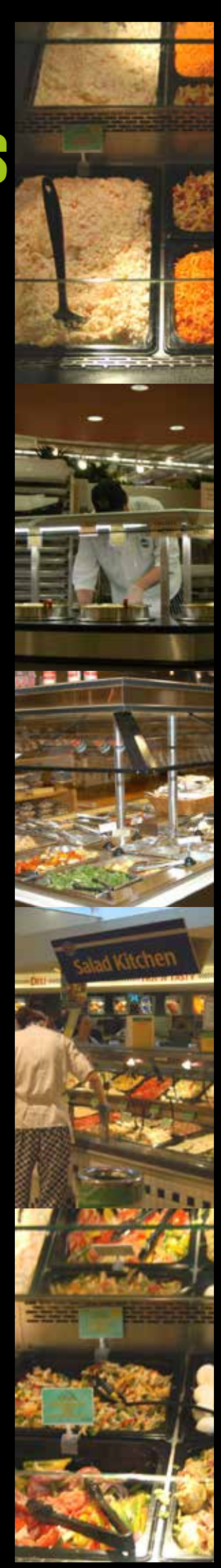

## Conduire le projet avec :

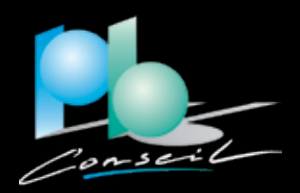

#### **Architecture**

Plans du rayon, du labo Mobilier et aménagement

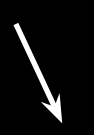

#### Choix du concept

Préparation au rayon Préparation au Labo

Salad Bar

#### Concept Technique

Matériels et accessoires Choix des fournisseurs

칰

#### **Gestion** Fichier article Prix de vente et marge

#### Concept de vente Gammes

Spiloid Bor

Emballages

#### Formation

**Techniques** Présentation Hygiène Haccp

#### **Organisation**

Heures travaillées Méthodes Process Ordonnancement

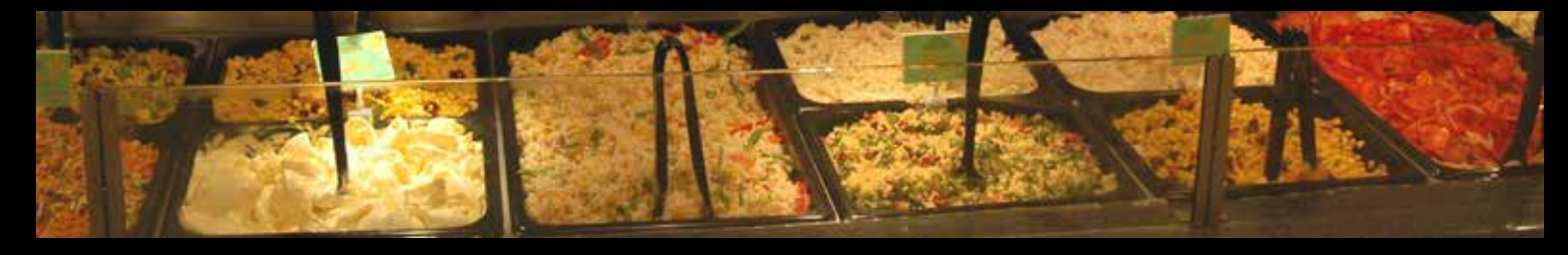

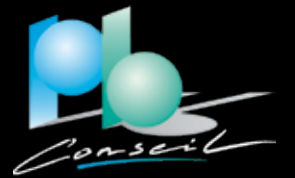

PB CONSEIL

3 bis rue Gambetta - 42400 Saint-Chamond Tél. 04 78 62 80 29 - Courriel : pbconseil@pbconseil.fr - www.pbconseil.fr